Документ подписан простой электрон<del>МИНИЯТЕРС</del>ТВО ПРОСВЕЩЕНИЯ РФССИЙСКОЙ ФЕДЕРАЦИИ федеральное государственное бюджетное образовательное учреждение высшего образования <u>«Самарский государственный социально-педагогический университет»</u> Информация о владельце: ФИО: Кислова Наталья Николаевна Должность: Проректор по УМР и качеству образования Дата подписания: 14.03.2024 13:20:35

дые подпления. Теоредра информатики, прикладной матема<mark>тики и методики их преподавания</mark> 52802513f5b14a975b3e9b13008093d5726b159bf6064f865ae65b96a966c035

Утверждаю Проректор по учебно-методической работе и качеству образования  $\mathbb{Z}$ *May*  $\leftarrow$  H.H. Кислова

Горбатов Сергей Васильевич

# ФОНД ОЦЕНОЧНЫХ СРЕДСТВ

для проведения промежуточной аттестации по дисциплине «Технологии разработки электронных образовательных ресурсов в школе и методика их оценки» Направление подготовки: 44.03.05 Педагогическое образование (с двумя профилями подготовки) Направленность (профиль): «Информатика» и «Дополнительное образование (в области информатики и ИКТ)» Квалификация выпускника Бакалавр

Рассмотрено Протокол № 1 от 25.08.2020 Заседания кафедры информатики, прикладной математики и методики их преподавания

Одобрено Начальник Управления образовательных программ

Н.А. Доманина

#### Пояснительная записка

Фонд оценочных средств (далее – ФОС) для промежуточной аттестации по дисциплине «Технологии разработки электронных образовательных ресурсов в школе и методика их оценки» разработан в соответствии с требованиями Федерального государственного образовательного стандарта высшего образования – бакалавриат по направлению подготовки 44.03.05 Педагогическое образование (с двумя профилями подготовки), утвержденного приказом Министерства образования и науки Российской Федерации от 22 февраля 2018 г. № 125 (зарегистрирован Министерством юстиции Российской Федерации 15 марта 2018 г., регистрационный № 50358), с изменениями, внесенными приказами Министерства науки и высшего образования Российской Федерации от 26 ноября 2020 г. № 1456 (зарегистрирован Министерством юстиции Российской Федерации 27 мая 2021 г., регистрационный № 63650) и от 8 февраля 2021 г. № 83 (зарегистрирован Министерством юстиции Российской Федерации 12 марта 2021 г., регистрационный № 62739), основной профессиональной образовательной программой «Информатика» и «Дополнительное образование (в области информатики и ИКТ)» с учетом требований профессионального стандарта «01.001 Педагог (педагогическая деятельность в сфере дошкольного, начального общего, основного общего, среднего общего образования) (воспитатель, учитель)», утвержденного приказом Министерства труда и социальной защиты Российской Федерации от 18 октября 2013 г. № 544н. (зарегистрирован Министерством юстиции Российской Федерации 6 декабря 2013 г., регистрационный № 30550), с изменениями, внесенными приказами Министерства труда и социальной защиты Российской Федерации от 25 декабря 2014 г. № 1115н (зарегистрирован Министерством юстиции Российской Федерации 19 февраля 2015 г., регистрационный № 36091) и от 5 августа 2016 г. № 422н (зарегистрирован Министерством юстиции Российской Федерации 23 августа 2016 г., регистрационный № 43326), 01.003 «Педагог дополнительного образования детей и взрослых» утвержденный приказом Министерства труда и социальной защиты Российской Федерации от 22 сентября 2012 г. № 652н от 22.09.2021 г. (Зарегистрировано в Минюсте России 17.12.2021 N 66403).

Цель ФОС для промежуточной аттестации – установление уровня сформированности установления части общепрофессиональной компетенции ПК-2.

Задачи ФОС для промежуточной аттестации - контроль качества и уровня достижения результатов обучения по формируемым в соответствии с учебным планом компетенциям:

Способен осуществлять педагогическую деятельность по проектированию образовательного процесса по предмету (ПК-2).

Знает: понятие электронного образовательного ресурса; основные типы электронных образовательных ресурсов; средства ИКТ для разработки электронных образовательных ресурсов; основные этапы разработки электронных образовательных ресурсов; дидактические, технические и эргономические требования к электронным образовательным ресурсам; методику оценки электронного образовательного ресурса.

Умеет: разрабатывать электронные образовательные ресурсы на базе современных систем управления контентом и обучением, учитывая уровень образования, особенности образовательной программы, образовательные потребности обучающихся; организовывать занятия с использованием разработанного электронного образовательного ресурса; оценивать электронные образовательные ресурсы.

Требования к процедуре оценки:

Помещение: компьютерный класс.

Оборудование: ноутбуки / персональные компьютеры, сетевое оборудования для доступа в Интернет.

Инструменты: особых требований нет.

Расходные материалы: не требуются.

Доступ к дополнительным справочным материалам: не предусмотрен.

Нормы времени: 120 мин.

Комплект оценочных средств для проведения промежуточной аттестации

Проверяемая компетенция:

Общепрофессиональная компетенция ПК-2.

Способен осуществлять педагогическую деятельность по проектированию образовательного процесса по предмету

#### Проверяемый индикатор:

ПК-2.1: Знает: особенности проектирования образовательного процесса, подходы к планированию образовательной деятельности; содержание профильного предмета; формы, методы и средства обучения, современные образовательные технологии, методические закономерности их выбора.

Проверяемые образовательные результаты:

Знает: понятие электронного образовательного ресурса; основные типы электронных образовательных ресурсов; средства ИКТ для разработки электронных образовательных ресурсов; основные этапы разработки электронных образовательных ресурсов; дидактические, технические и эргономические требования к электронным образовательным ресурсам; методику оценки электронного образовательного ресурса.

Задание 1. Тип (форма) задания: тест.

Содержание задания:

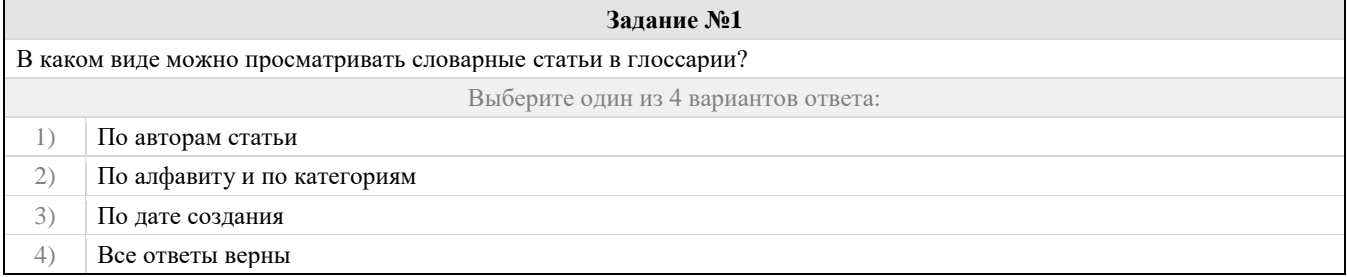

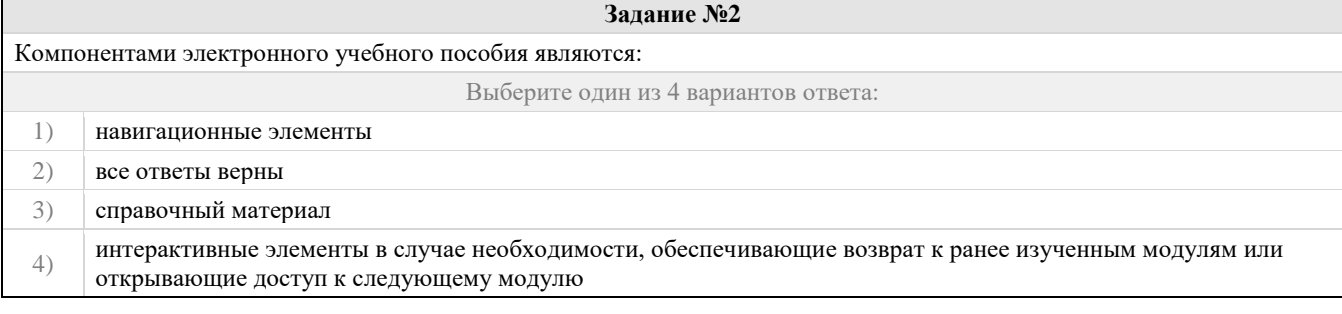

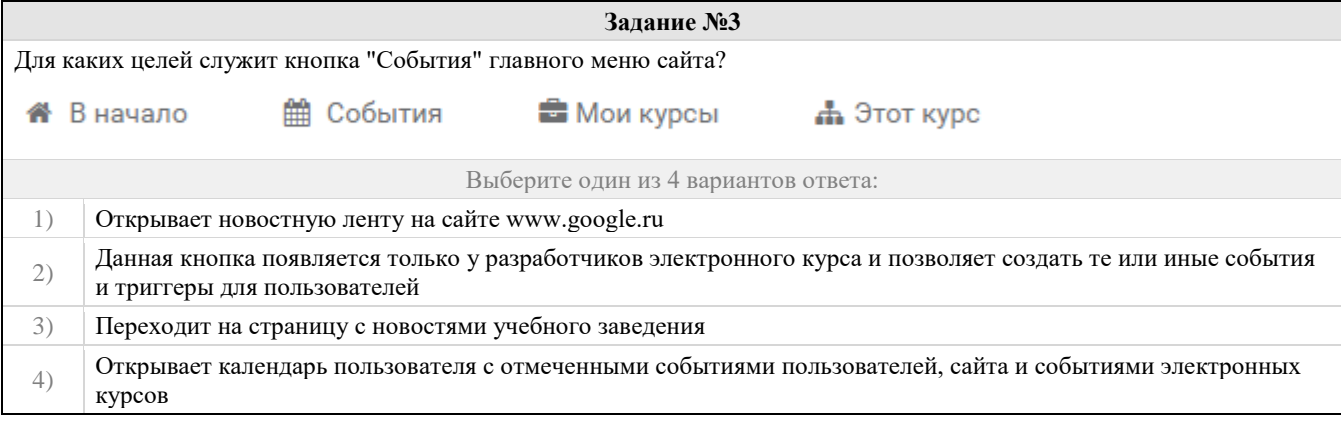

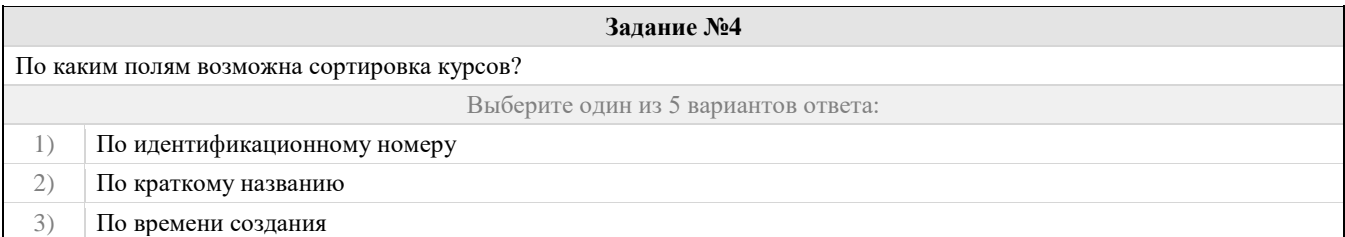

4) По полному названию

5) Все варианты верны

### **Задание №5**

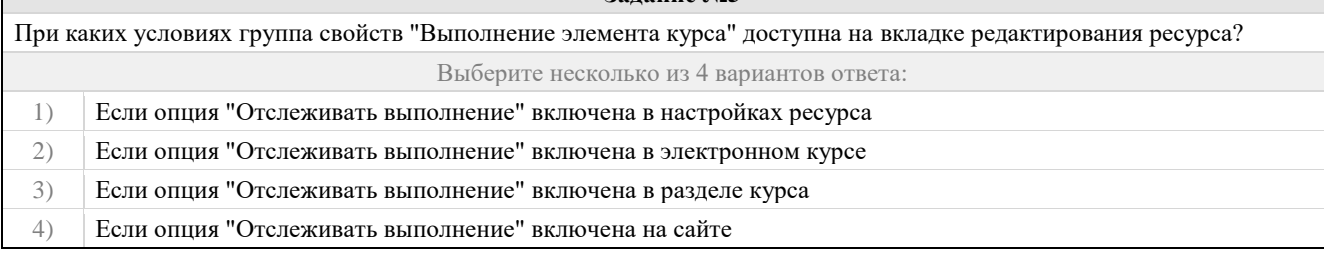

### **Задание №6**

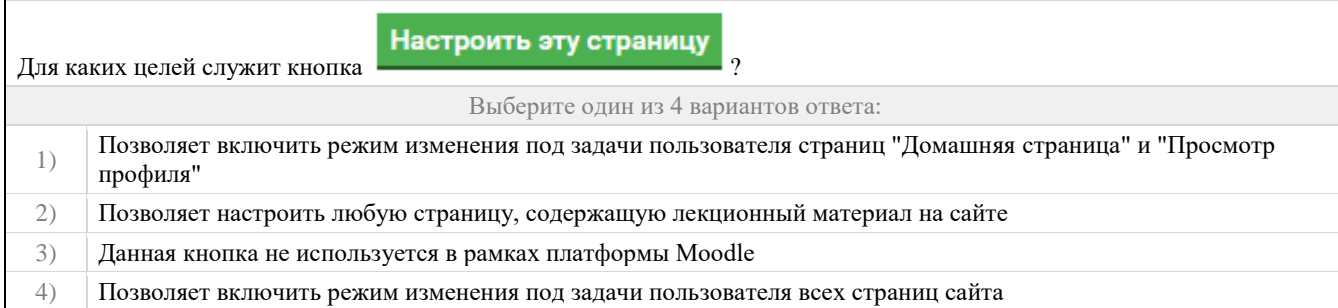

# **Задание №7** Какие условия могут использоваться в процессе автоматизации учета выполнения элемента курса (применимо к ресурсу "Книга")? Выберите несколько из 4 вариантов ответа: 1) Студент должен получить балл выше проходного, чтобы он считался выполненным 2) Студент должен просмотреть этот элемент, чтобы он считался выполненным 3) Планируется выполнение до

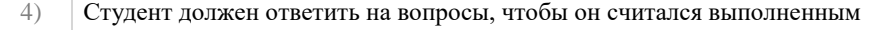

## **Задание №8**

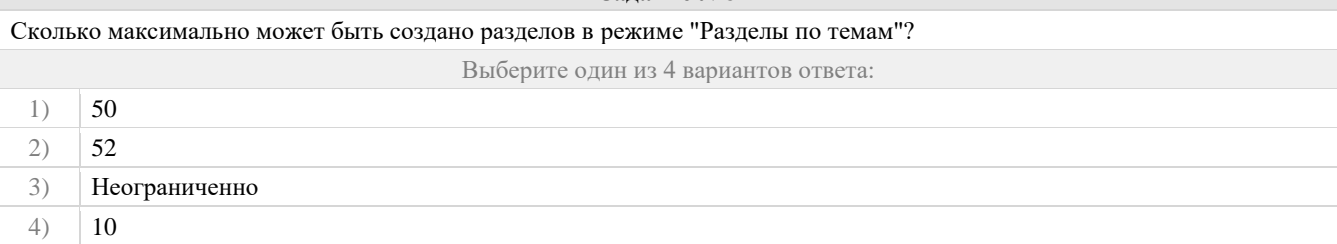

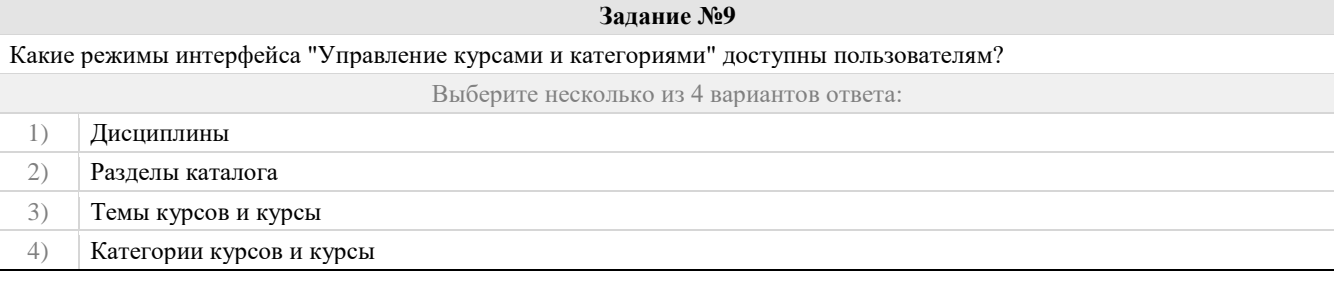

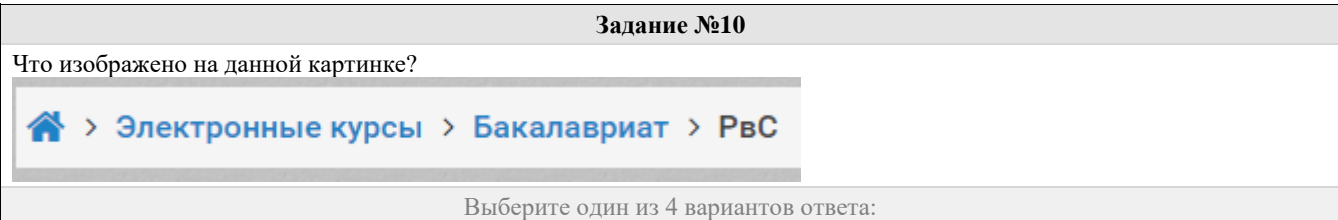

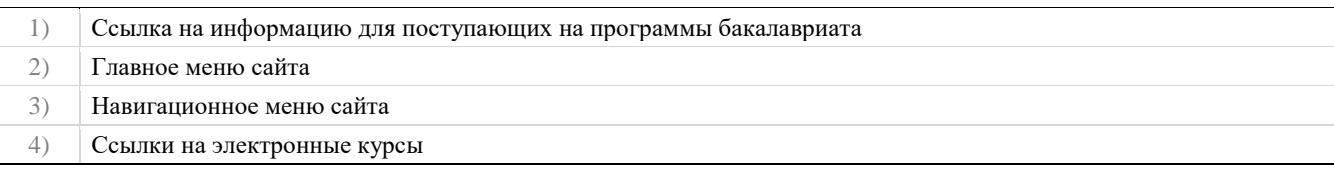

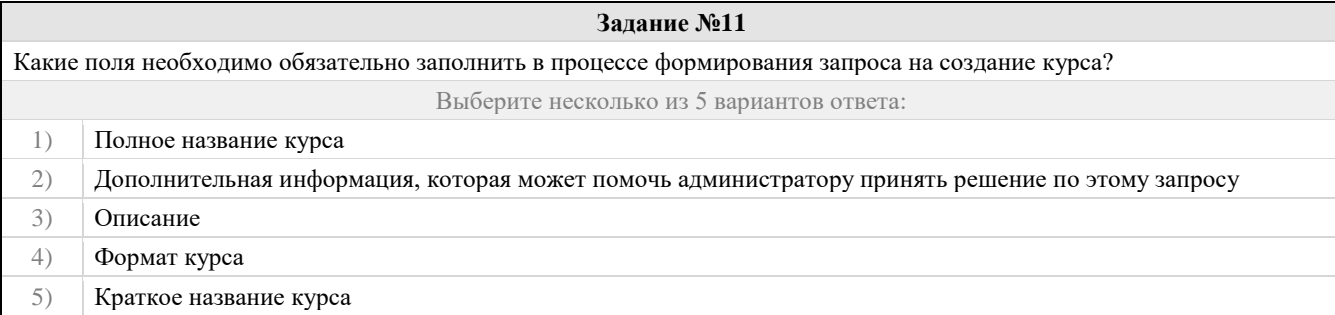

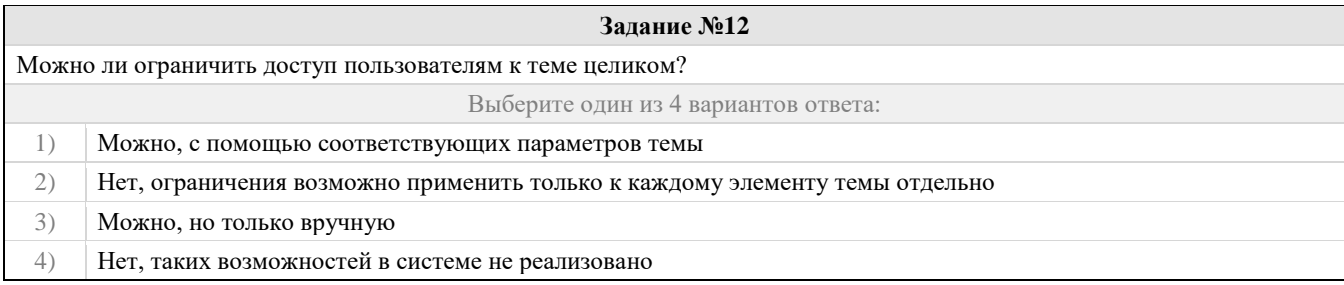

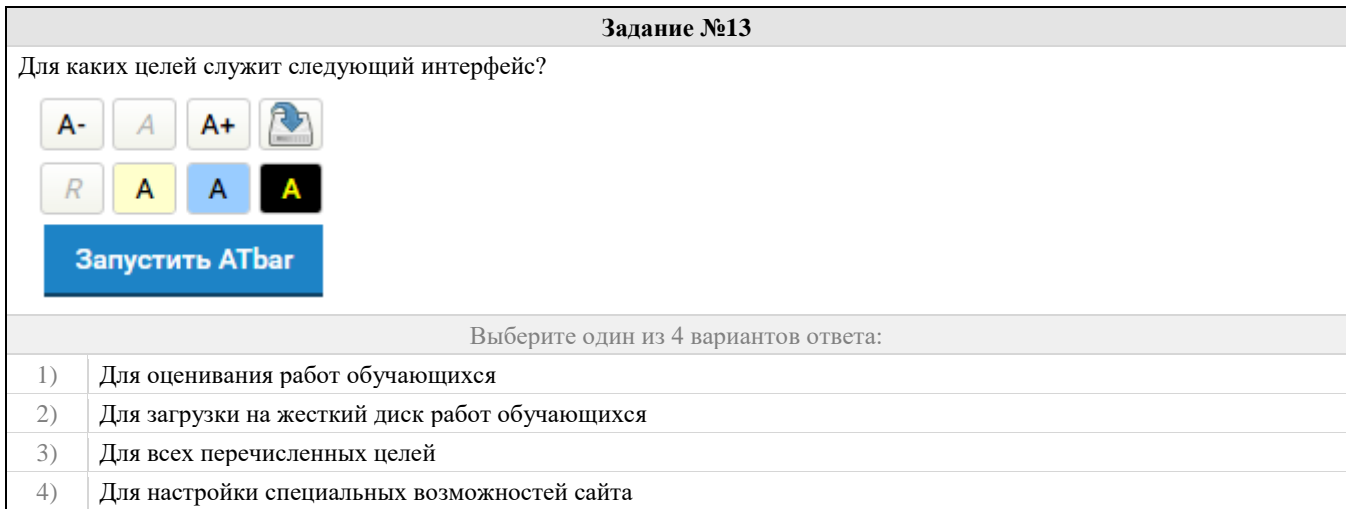

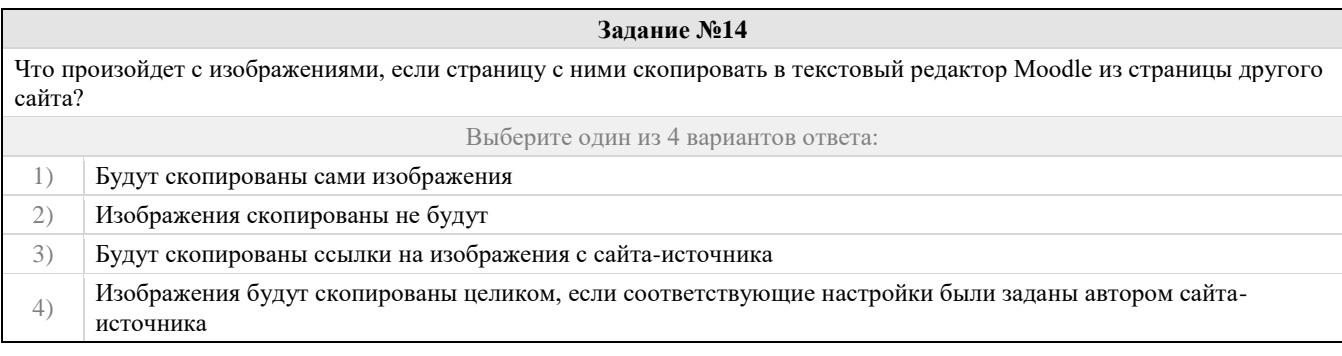

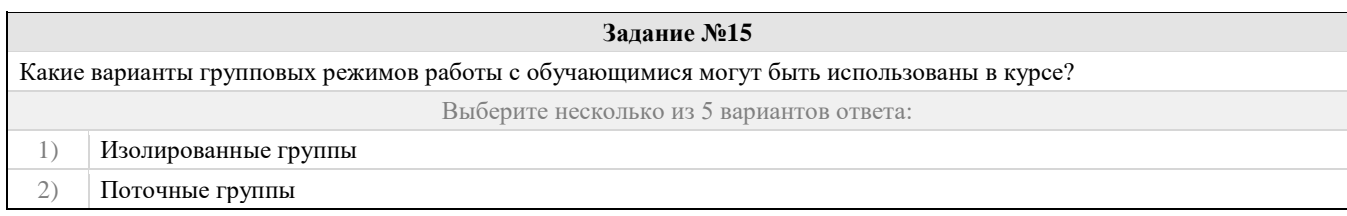

- 3) Видимые группы
- 4) Невидимые группы
- 5) Нет групп

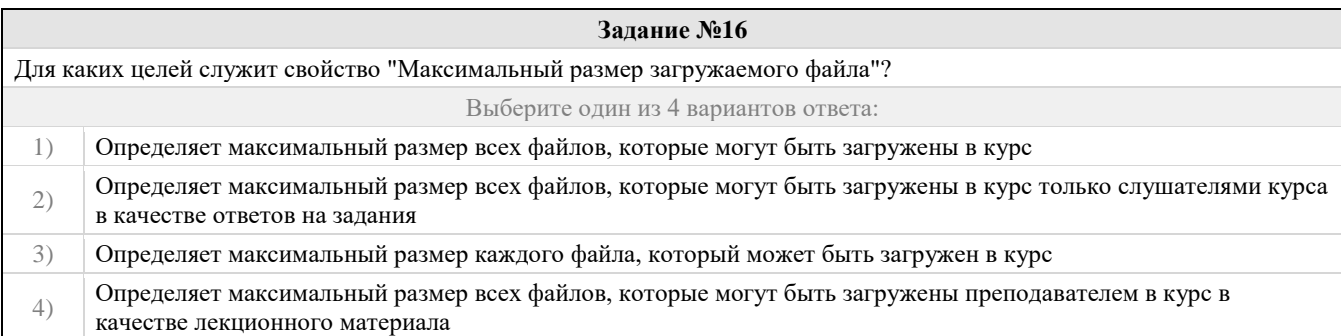

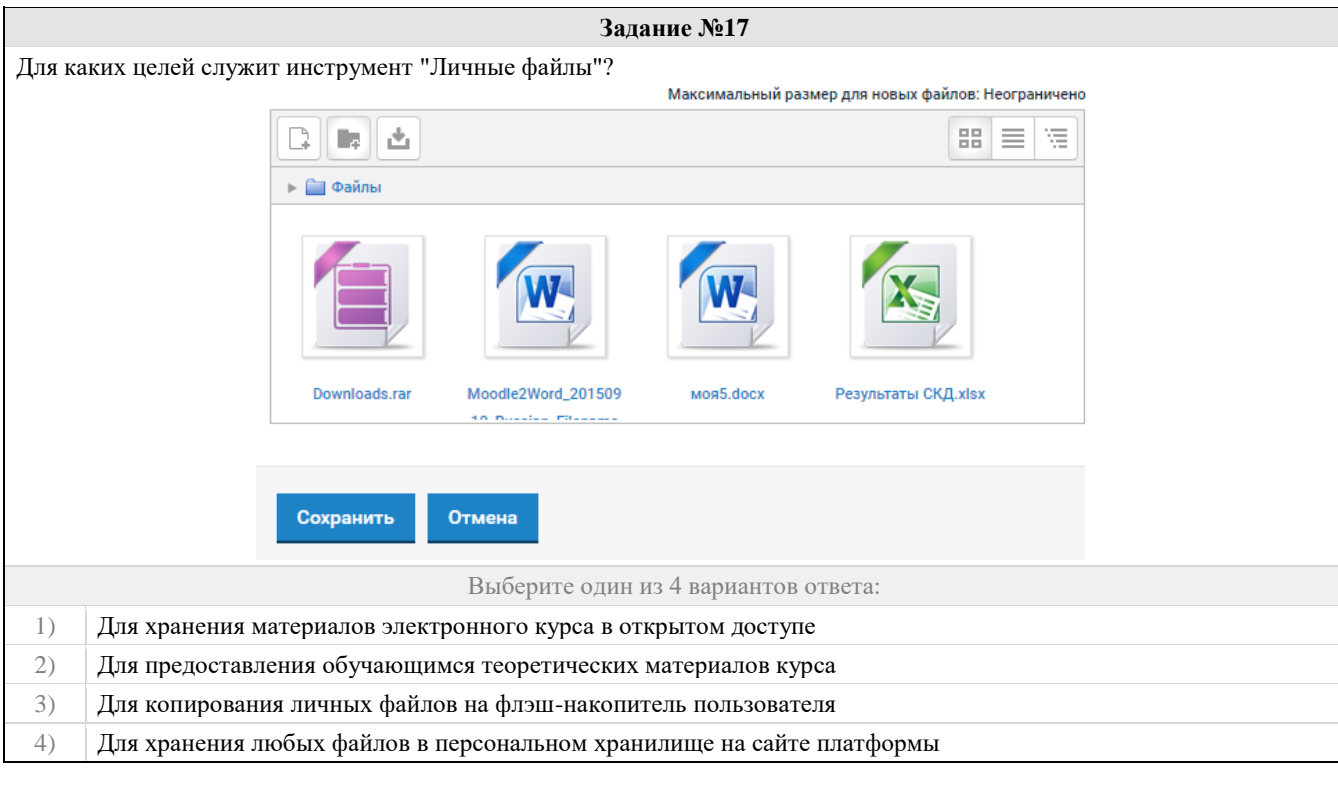

### **Задание №18**

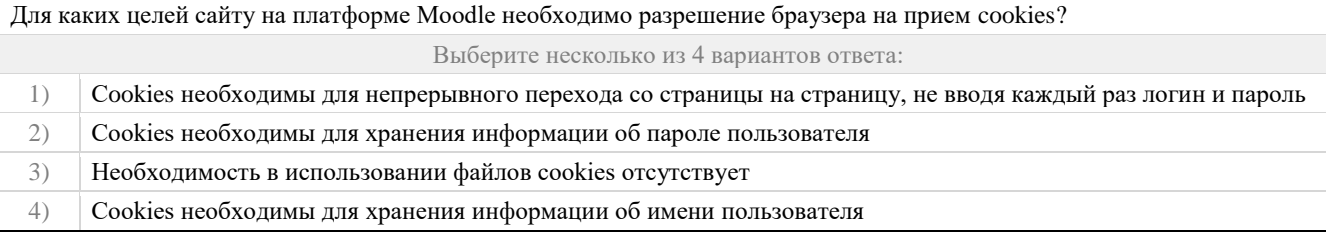

### **Задание №19**

Можно ли реализовать штатными средствами платформы Moodle режим синхронного и асинхронного обмена сообщениями между пользователями?

## Выберите один из 4 вариантов ответа:

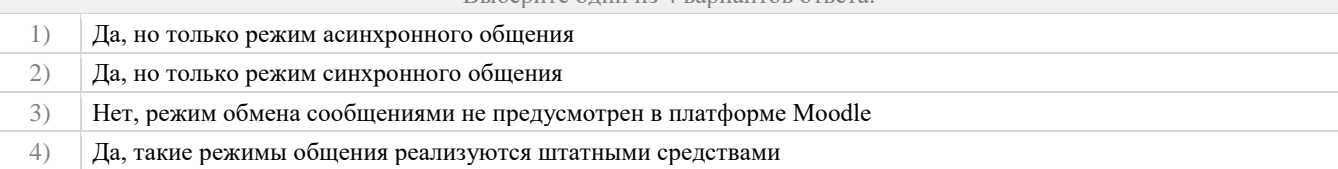

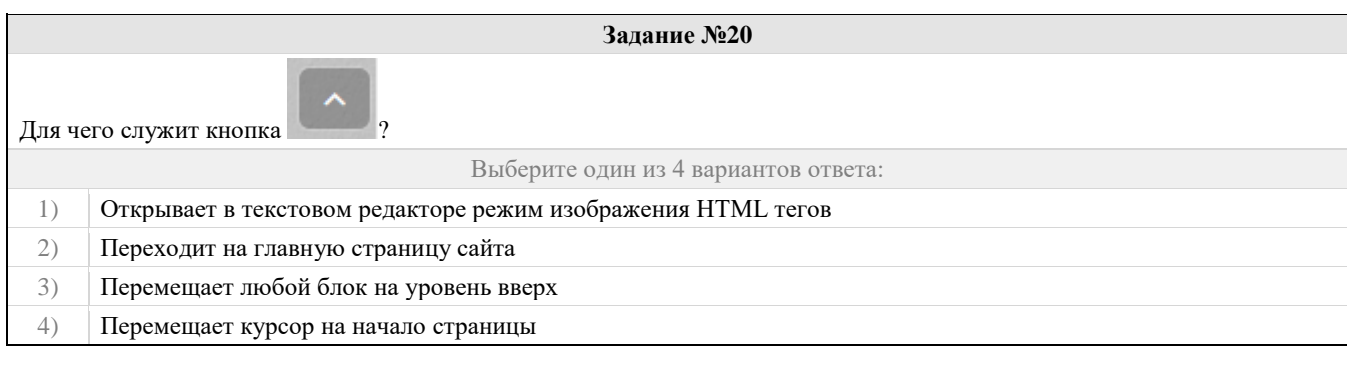

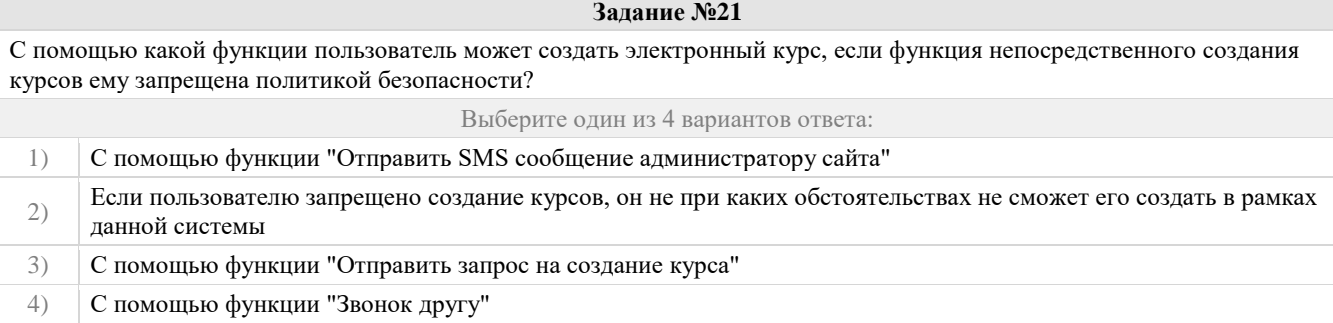

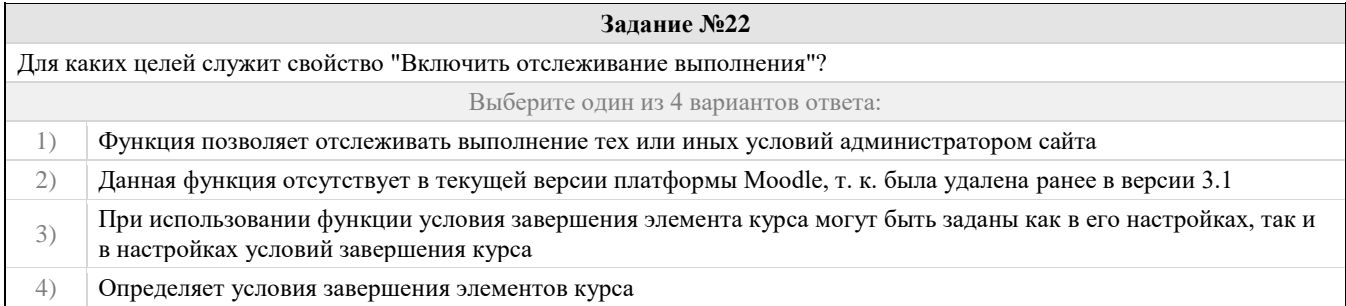

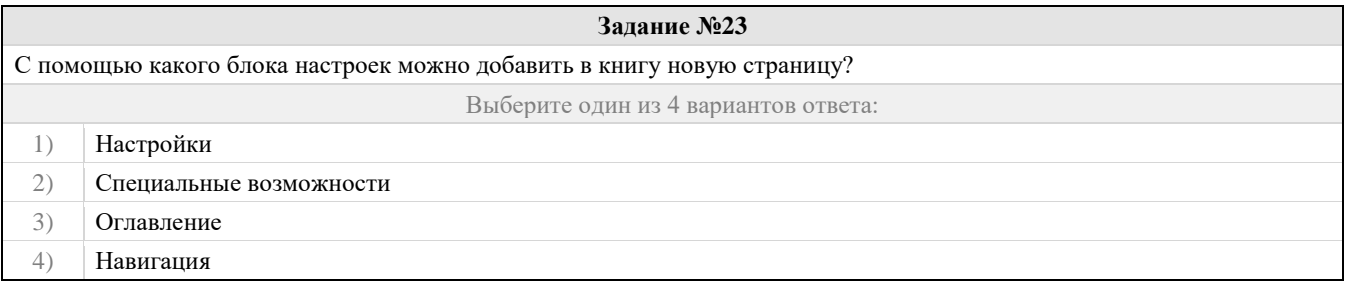

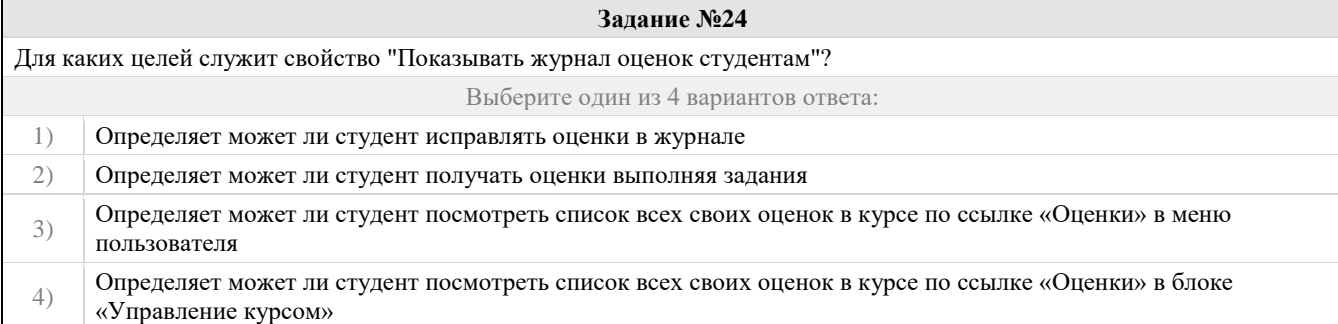

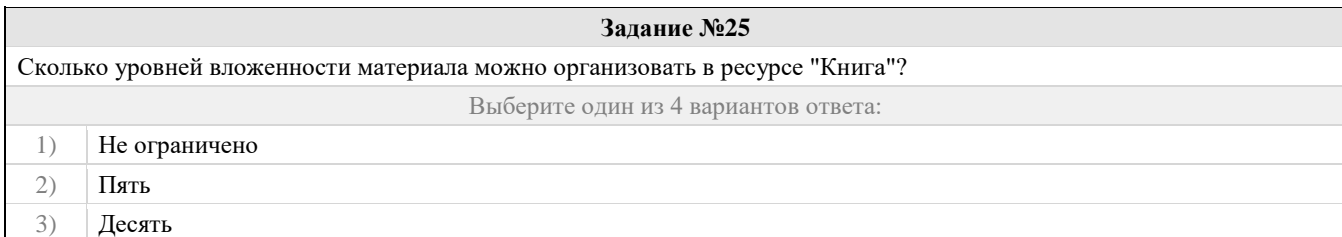

### 4) Один

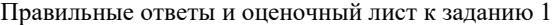

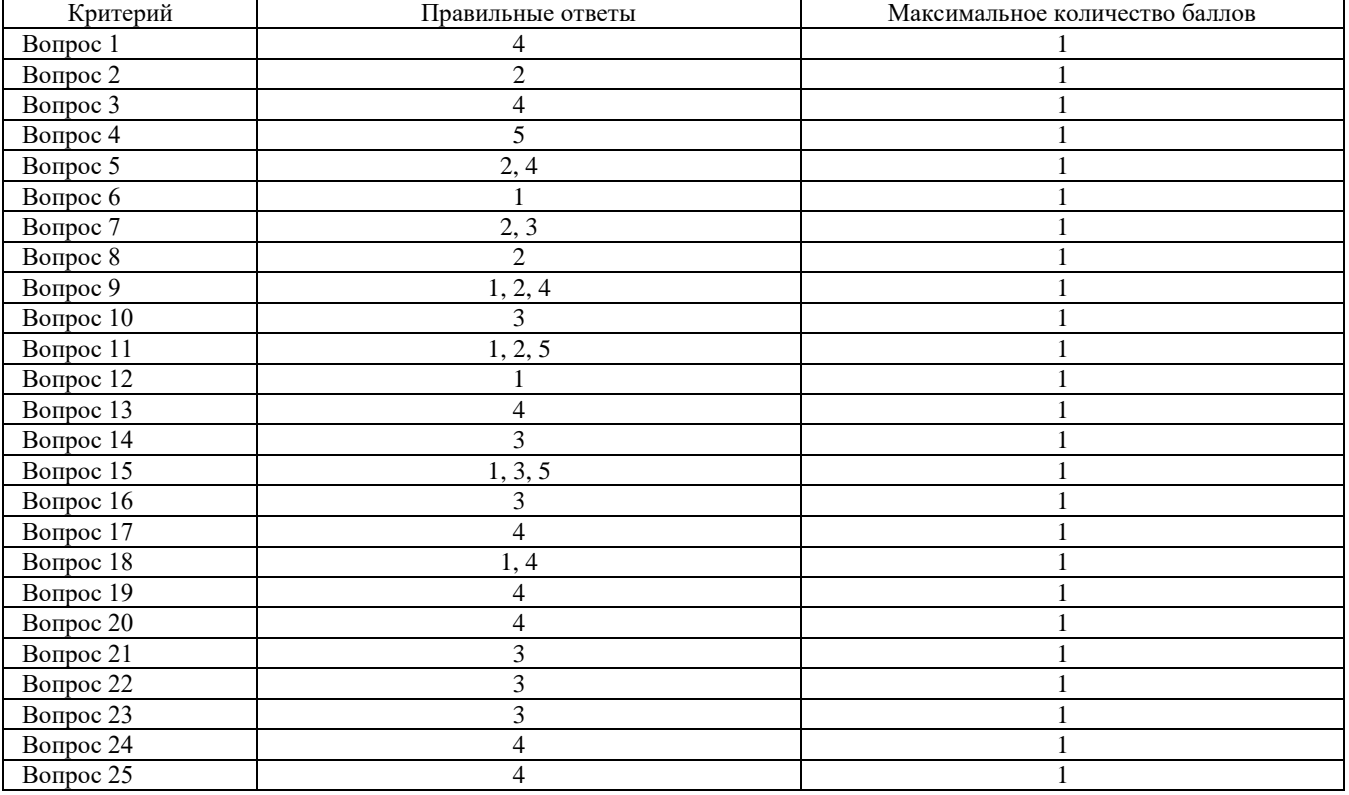

#### Проверяемый индикатор:

ПК-2.2: Умеет: формулировать дидактические цели и задачи обучения; проектировать элементы образовательной программы по предмету; планировать и моделировать различные организационные формы в процессе обучения; обосновывать выбор методов обучения и образовательных технологий, исходя из особенностей содержания учебного материала, возраста и образовательных потребностей обучаемых; планировать использование различных образовательных ресурсов.

#### Проверяемые образовательные результаты:

Умеет: разрабатывать электронные образовательные ресурсы на базе современных систем управления контентом и обучением, учитывая уровень образования, особенности образовательной программы, образовательные потребности обучающихся; организовывать занятия с использованием разработанного электронного образовательного ресурса; оценивать электронные образовательные ресурсы.

#### Задание 2.

Тип (форма) задания: Практическое задание. Пример типового практического задания.

- 1. Зарегистрироваться в электронной информационно-образовательной среде.
- 2. Написать личное сообщение преподавателю.
- 3. Разместить запрос на создание собственного электронного курса.
- 4. Настроить собственный электронный курс (о порядке настройки см. лекцию №1).
- 5. Создать список тем согласно рабочей программы.
- 6. Создать ресурсы электронного курса (о порядке создании см. лекцию №2).
- 7. Создать в любой теме своего курса 1-2 ресурса "Книга" (о порядке настройки см. лекцию №3).
- 8. Создать интерактивный элемент "Лекция" в первой теме своего курса.
- 9. Сделать копию лекции (дублировать элемент) и заполнить структуру одной лекции теоретическим материалом и тестовыми (промежуточными) вопросами (о порядке настройки см. лекцию №3).
- 10. Зайти в банк тестовых заданий своего курса.
- 11. Создать структуру банка тестовых вопросов по своей дисциплине.
- 12. Заполнить одну из тем банка тестовых вопросов вопросами типа "Множественный выбор" (о порядке настройки см. лекцию №4-2).

Оценочный лист к заданию 2.

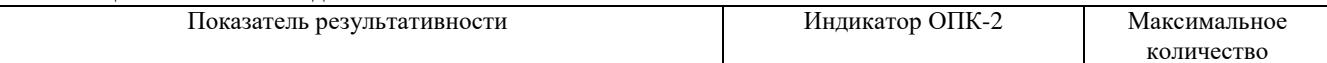

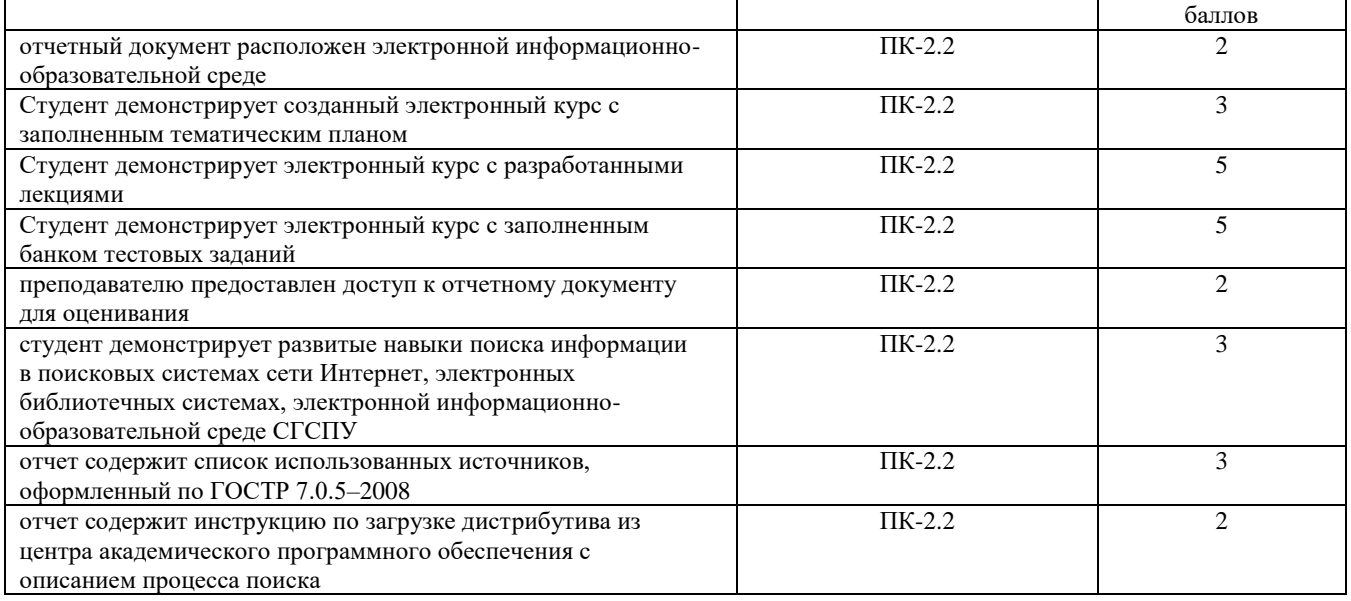

Задание 3.

Тип (форма) задания: Практическое задание. Пример типового практического задания.

- 1. Создать в банке вопросов (в одной категории) несколько вопросов типа "Множественный выбор" (порядка 10).
- 2. Создать в остальных темах банка вопросов по 1-2 вопроса каждого изученного типа (см. лекцию №5).
- 3. Создать тест используя первую категорию банка вопросов (см. лекцию №5).
- 4. Создать глоссарий, содержащий не менее 10 терминов (см. лекцию №6).
- 5. Создать задание (описание отдельно в виде ресурса (pdf файл)) без ограничений по времени отправки, задание в виде файла.
- 6. Создать анкету с не менее 10 вопросами разных типов.
- 7. Создать в своем курсе форум и чат. Разместить не менее одной темы в форуме (см. лекцию №7).
- 8. Создать базу данных (не менее 2х полей) и заполнить ее (не менее 5 записей).
- 9. Подготовить свой электронный курс к демонстрации.

Оценочный лист к заданию 3. Показатель результативности Индикатор ОПК-2 Максимальное количество баллов отчетный документ расположен электронной информационнообразовательной среде  $\Pi$ K-2.2 1 Студент демонстрирует созданный электронный курс с созданными тестами, сформированными из банка тестовых заданий  $\Pi$ K-2.2 2 Студент демонстрирует электронный курс с разработанной базой данных  $\Pi$ K-2.2 2 Студент демонстрирует электронный курс с созданным глоссарием  $\Pi$ K-2.2 1 преподавателю предоставлен доступ к отчетному документу для оценивания  $\Pi$ K-2.2 1 студент демонстрирует развитые навыки поиска информации в поисковых системах сети Интернет, электронных библиотечных системах, электронной информационнообразовательной среде СГСПУ  $\Pi$ K-2.2 1 отчет содержит список использованных источников, оформленный по ГОСТР 7.0.5–2008  $\Pi$ K-2.2 1 отчет содержит инструкцию по загрузке дистрибутива из центра академического программного обеспечения с описанием процесса поиска  $\Pi$ K-2.2 1

Методические материалы, определяющие процедуру и критерии оценивания сформированности компетенций при проведении промежуточной аттестации

## Фонд оценочных средств для проведения промежуточной аттестации

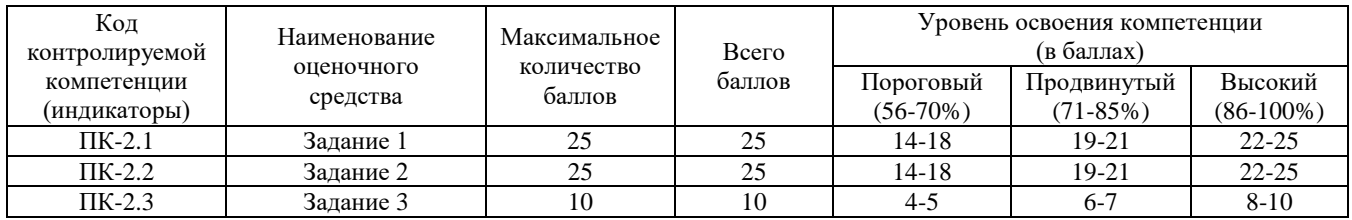